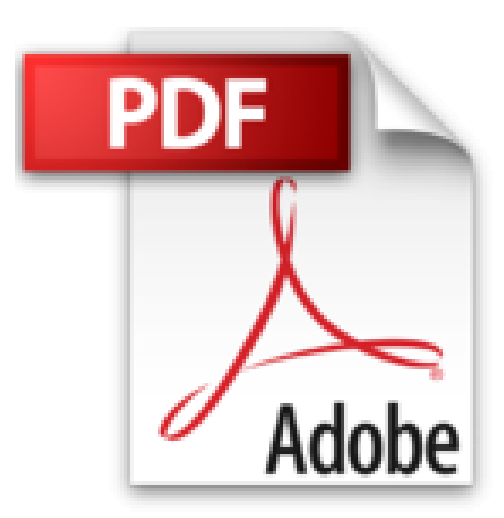

## **Gimp 2.8: Für digitale Fotografie und Webdesign**

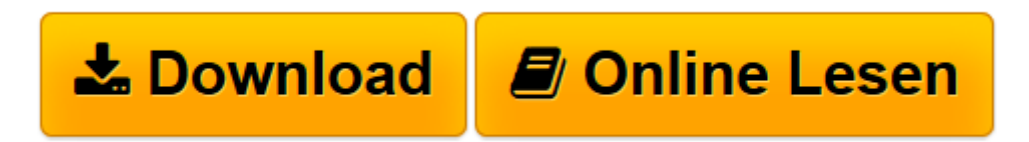

[Click here](http://bookspode.club/de/read.php?id=B06XDTYSWJ&src=fbs) if your download doesn"t start automatically

## **Gimp 2.8: Für digitale Fotografie und Webdesign**

Bettina K. Lechner

**Gimp 2.8: Für digitale Fotografie und Webdesign** Bettina K. Lechner

**[Download](http://bookspode.club/de/read.php?id=B06XDTYSWJ&src=fbs)** [Gimp 2.8: Für digitale Fotografie und Webdesign ...pdf](http://bookspode.club/de/read.php?id=B06XDTYSWJ&src=fbs)

**[Online lesen](http://bookspode.club/de/read.php?id=B06XDTYSWJ&src=fbs)** [Gimp 2.8: Für digitale Fotografie und Webdesign ...pdf](http://bookspode.club/de/read.php?id=B06XDTYSWJ&src=fbs)

## **Downloaden und kostenlos lesen Gimp 2.8: Für digitale Fotografie und Webdesign Bettina K. Lechner**

Format: Kindle eBook

Kurzbeschreibung

Der schnelle Einstieg in die Bildbearbeitung mit GIMP! Typische Bildfehler wie verwaschene Farben oder Belichtungsfehler sind kein Problem mehr, denn sie lassen sich mit wenigen Klicks beheben. Und auch für komplexere Aufgaben wie Fotomontagen und Bildretuschen eignet sich die kostenlose Bildbearbeitungssoftware bestens.

Dieses Buch macht Sie Schritt für Schritt mit GIMP 2.8 vertraut und zeigt Ihnen anhand von vielen Beispielfotos, wie Sie Aufnahmefehler gezielt korrigieren. Sie erfahren unter anderem, wie Sie:

- einen geeigneten Bildausschnitt wählen
- unter- und überbelichtete Fotos korrigieren
- Farbstiche beheben
- Bildbereiche gezielt nachschärfen
- Porträts retuschieren
- eine Fotomontage erstellen
- RAW-Bilder bearbeiten und
- Fotos drucken oder im Web präsentieren

Das GIMP 2.8-Buch ist wegen seiner vielen Abbildungen besonders anschaulich, sodass Sie sich schnell in GIMP zurechtfinden und sich ganz auf die Bearbeitung Ihrer Fotos konzentrieren können.

Das Buch eignet sich für Windows-, Mac- und Linux-Nutzer. Kurzbeschreibung Der schnelle Einstieg in die Bildbearbeitung mit GIMP! Typische Bildfehler wie verwaschene Farben oder Belichtungsfehler sind kein Problem mehr, denn sie lassen sich mit wenigen Klicks beheben. Und auch für komplexere Aufgaben wie Fotomontagen und Bildretuschen eignet sich die kostenlose Bildbearbeitungssoftware bestens.

Dieses Buch macht Sie Schritt für Schritt mit GIMP 2.8 vertraut und zeigt Ihnen anhand von vielen Beispielfotos, wie Sie Aufnahmefehler gezielt korrigieren. Sie erfahren unter anderem, wie Sie:

- einen geeigneten Bildausschnitt wählen
- unter- und überbelichtete Fotos korrigieren
- Farbstiche beheben
- Bildbereiche gezielt nachschärfen
- Porträts retuschieren
- eine Fotomontage erstellen
- RAW-Bilder bearbeiten und
- Fotos drucken oder im Web präsentieren

Das GIMP 2.8-Buch ist wegen seiner vielen Abbildungen besonders anschaulich, sodass Sie sich schnell in GIMP zurechtfinden und sich ganz auf die Bearbeitung Ihrer Fotos konzentrieren können.

Das Buch eignet sich für Windows-, Mac- und Linux-Nutzer. Über den Autor und weitere Mitwirkende Bettina K. Lechner ist seit über 15 Jahren IT-Trainerin mit den Schwerpunkten Bildbearbeitung, Grafik und Webdesign. Als langjährige GIMP-Dozentin weiß sie genau, wo Anwender konkrete Hilfe benötigen, wo die Stolpersteine liegen und was GIMP-Einsteiger hellauf begeistert. All diese Erfahrungen sind in das

vorliegende Buch eingeflossen, das zu den Klassikern unter den GIMP-Büchern zählt. Download and Read Online Gimp 2.8: Für digitale Fotografie und Webdesign Bettina K. Lechner #F58R704AKIQ

Lesen Sie Gimp 2.8: Für digitale Fotografie und Webdesign von Bettina K. Lechner für online ebookGimp 2.8: Für digitale Fotografie und Webdesign von Bettina K. Lechner Kostenlose PDF d0wnl0ad, Hörbücher, Bücher zu lesen, gute Bücher zu lesen, billige Bücher, gute Bücher, Online-Bücher, Bücher online, Buchbesprechungen epub, Bücher lesen online, Bücher online zu lesen, Online-Bibliothek, greatbooks zu lesen, PDF Beste Bücher zu lesen, Top-Bücher zu lesen Gimp 2.8: Für digitale Fotografie und Webdesign von Bettina K. Lechner Bücher online zu lesen.Online Gimp 2.8: Für digitale Fotografie und Webdesign von Bettina K. Lechner ebook PDF herunterladenGimp 2.8: Für digitale Fotografie und Webdesign von Bettina K. Lechner DocGimp 2.8: Für digitale Fotografie und Webdesign von Bettina K. Lechner MobipocketGimp 2.8: Für digitale Fotografie und Webdesign von Bettina K. Lechner EPub